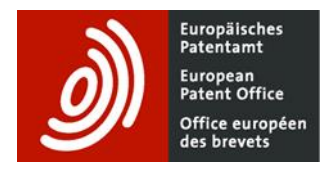

# **Europäisches Patentregister – Kurzanleitung**

## **Smart search: Feldbezeichner und Operatoren**

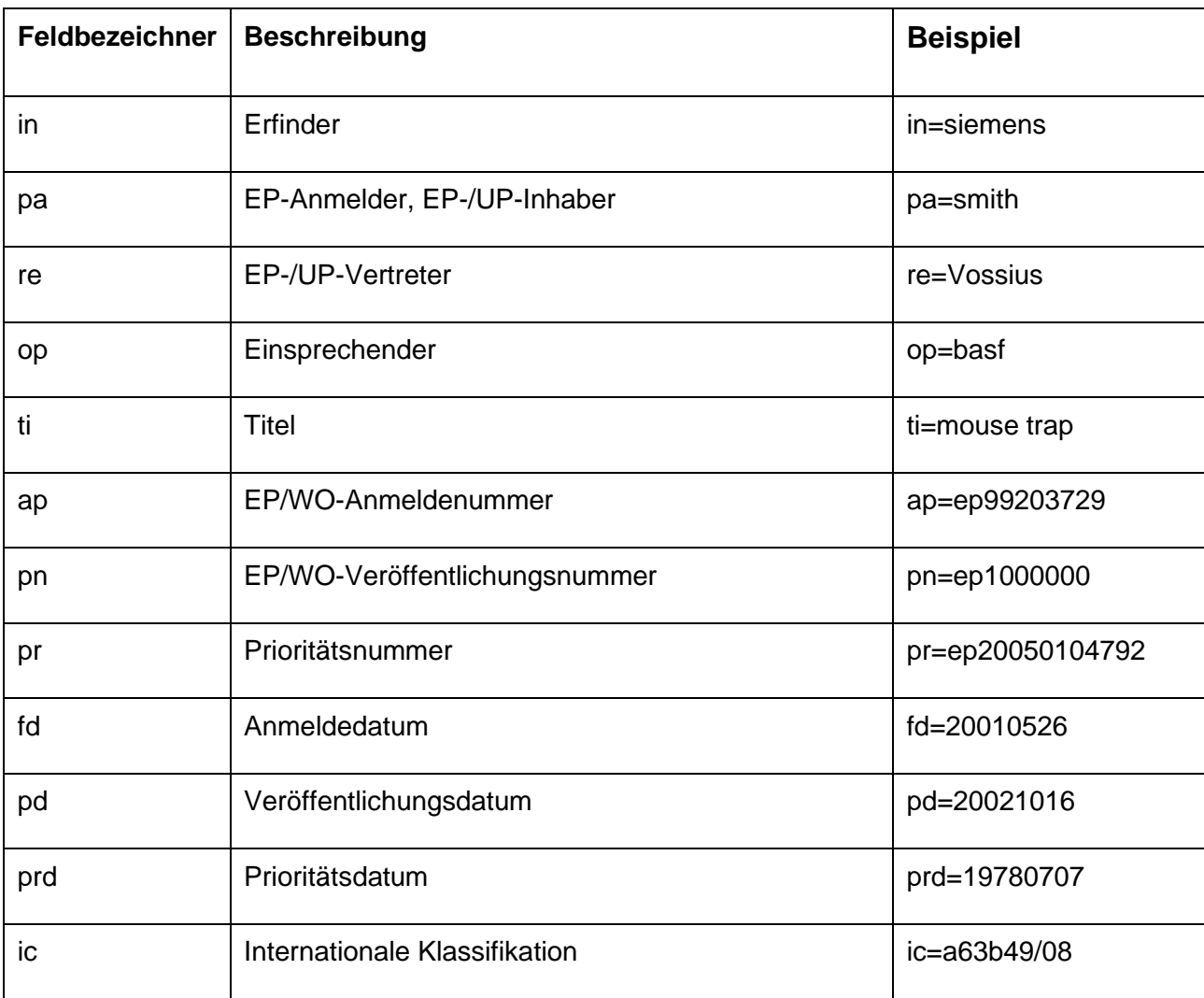

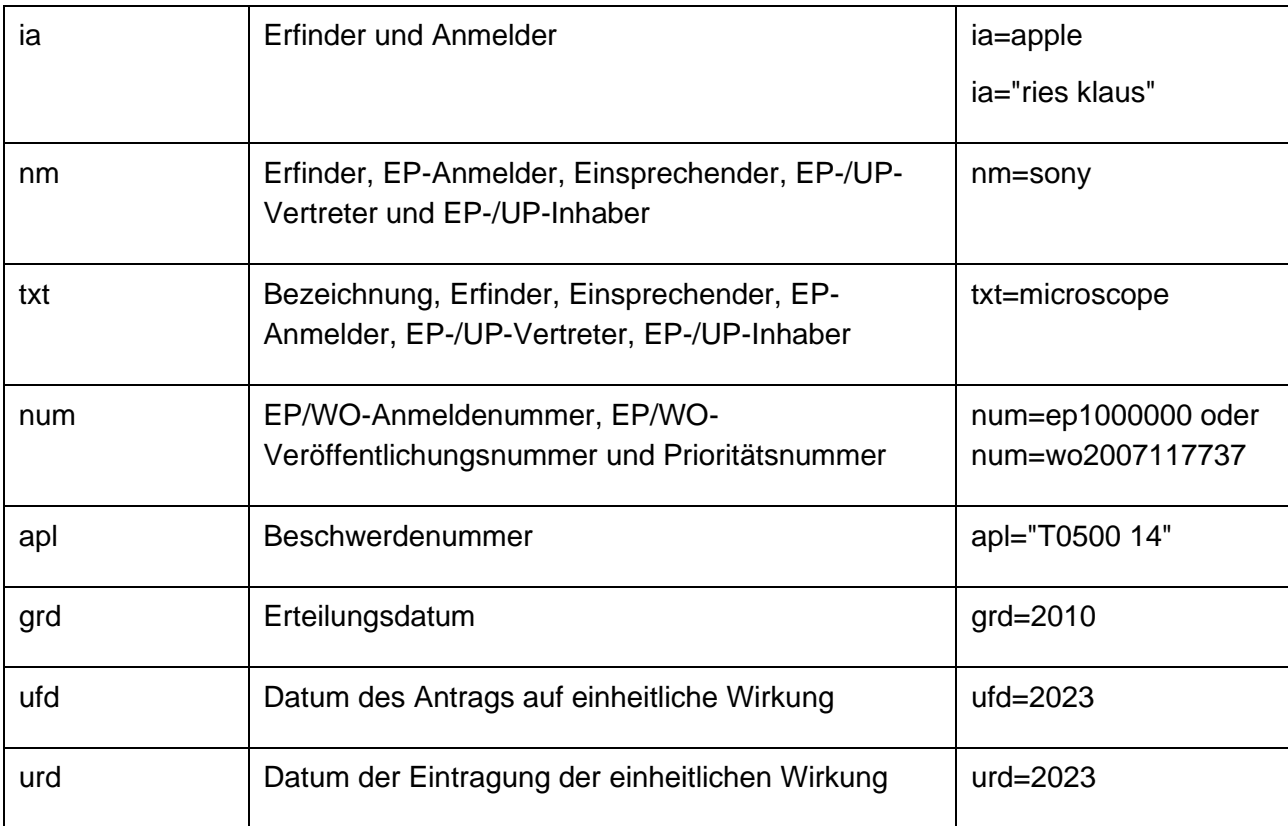

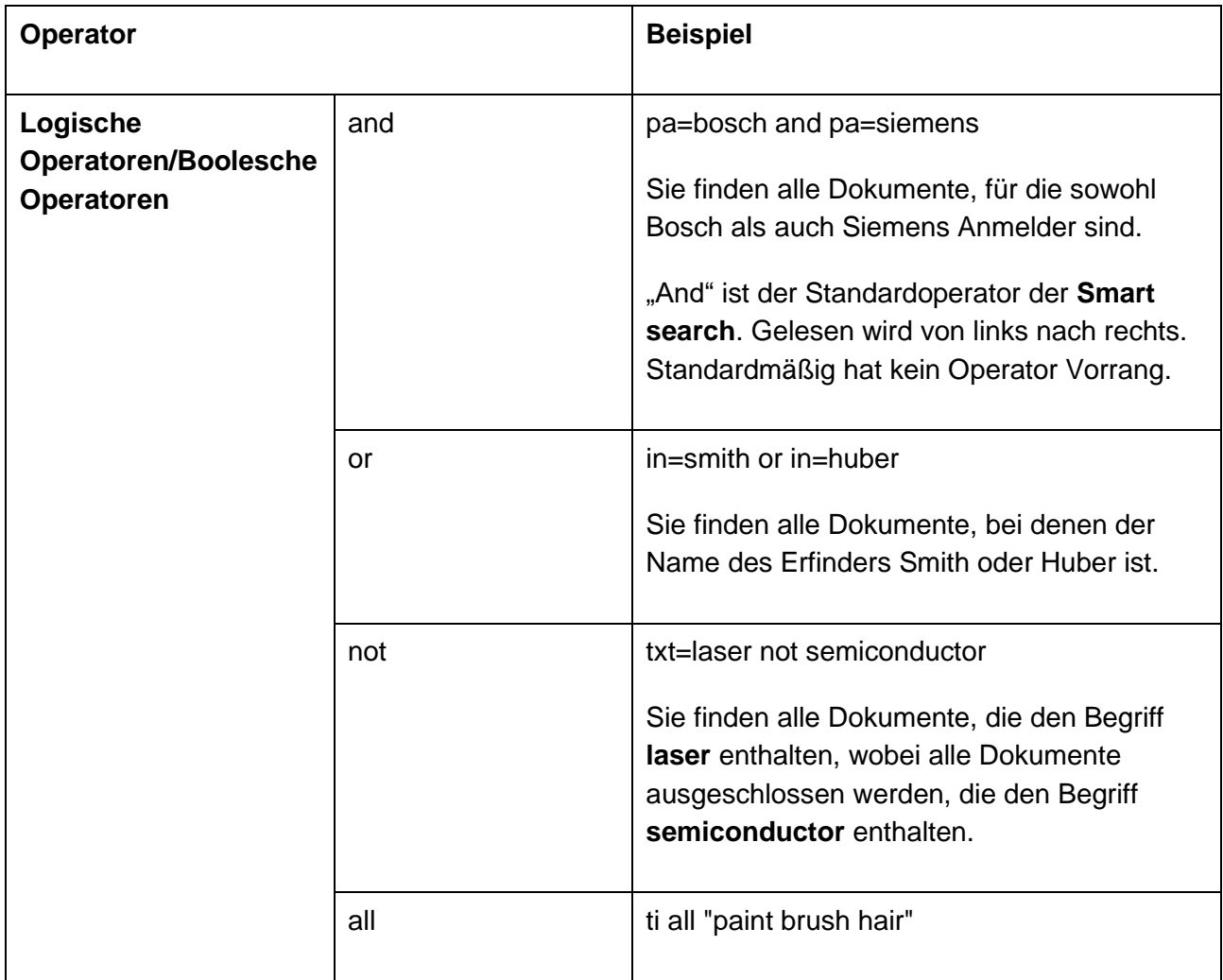

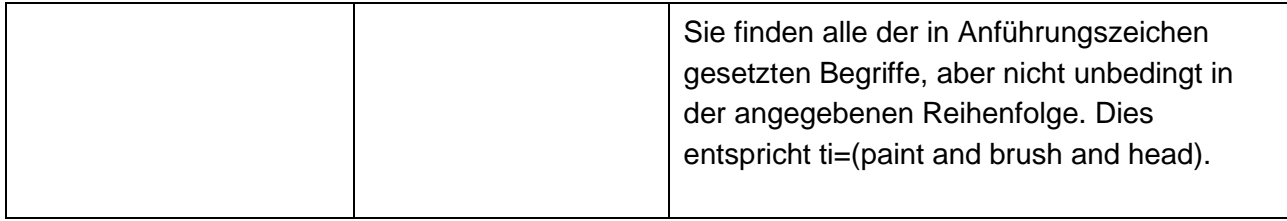

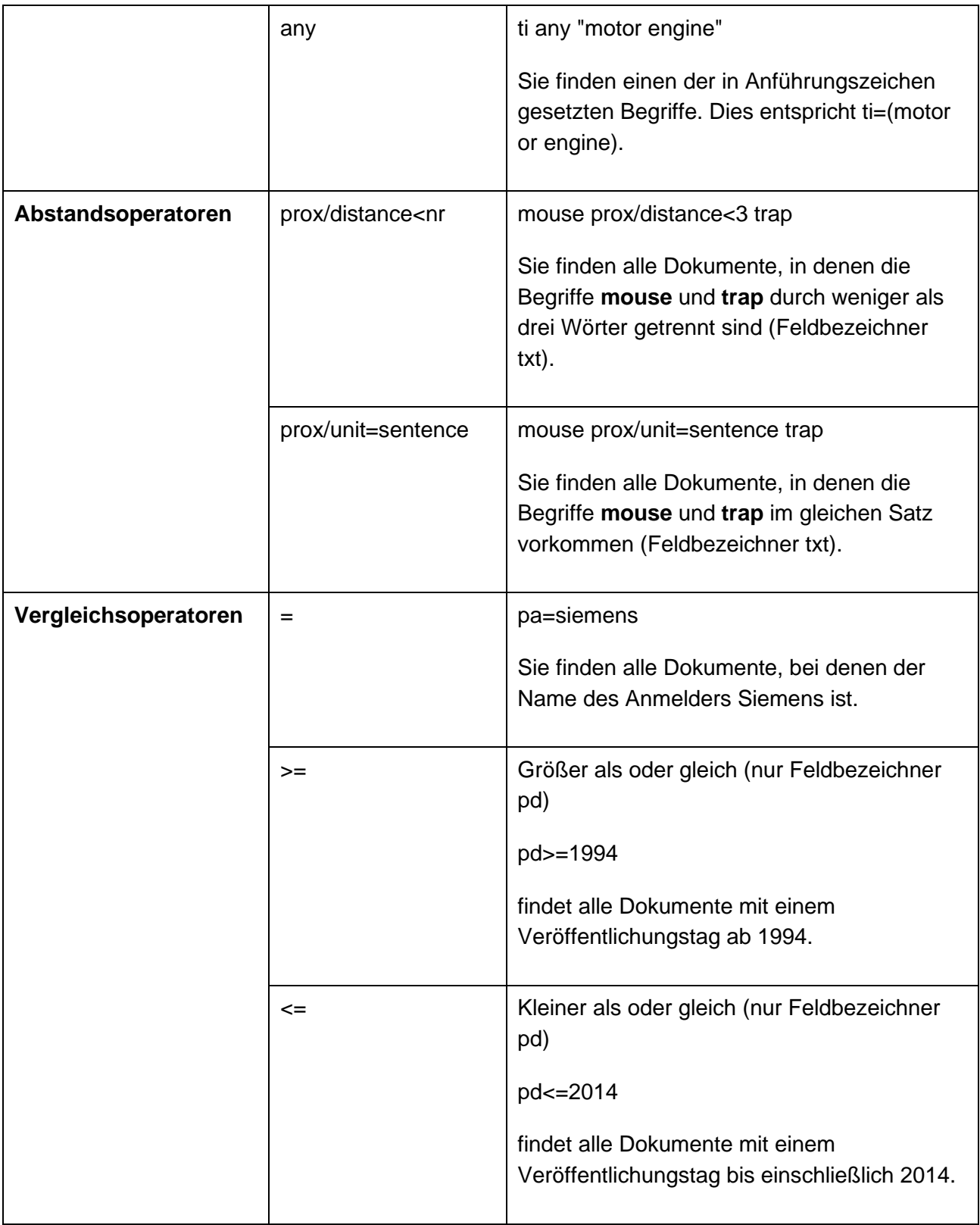

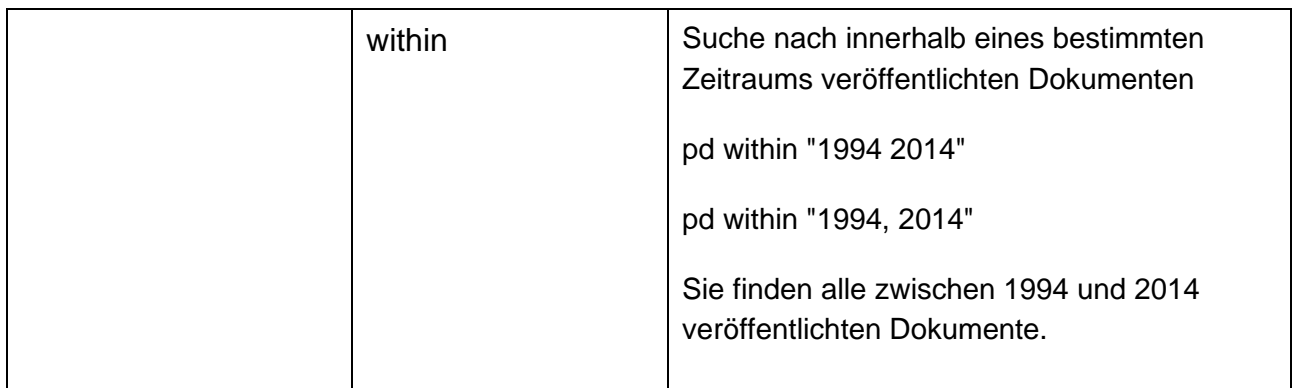

Hinweis: Zwischen 1994 und 2014 veröffentlichte Dokumente finden Sie auch mit dem Suchbefehl **pd >=1994 and pd <=2014**.

## **Trunkierung**

In der **Smart search** und der **Erweiterten Suche** können Sie Trunkierungssymbole bzw. Platzhalter (auch "Wildcards" genannt) verwenden.

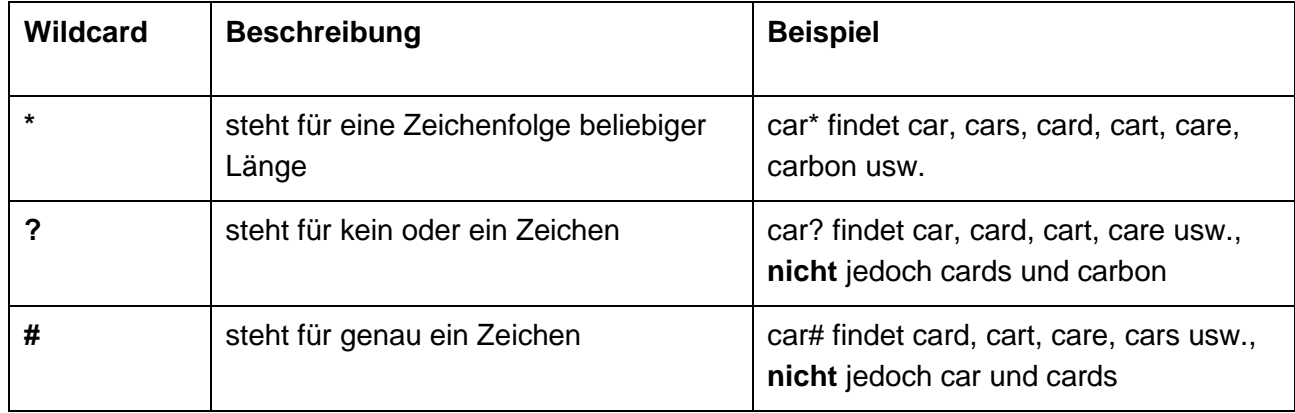

#### **Einschränkungen**

- Die Trunkierung von links (?car) und die Trunkierung innerhalb eines Worts (ca?t) werden **nicht**  unterstützt.
- Wenn vor ? oder # zwei alphanumerische Zeichen stehen, sind höchstens drei Trunkierungssymbole erlaubt (ca??? findet call, cart, card, care, cable usw.).
- Wenn vor ? oder # drei oder mehr alphanumerische Zeichen stehen, sind bis zu sieben Trunkierungssymbole erlaubt.
- Vor \* müssen mindestens drei alphanumerische Zeichen stehen.
- Die Trunkierung von Anmeldenummern ist nicht möglich.
- Im Feld **IPC** sollten Sie keine Platzhalter verwenden, weil die Daten automatisch trunkiert werden, d. h. jedes Symbol wird auf verschiedenen Ebenen indexiert. Beispiel: B (Sektion), B65 (Klasse), B65D (Unterklasse), B65D81 (Gruppe).

# **Mit Datumsangaben suchen**

#### **Datumsformate**

Für die Suche nach einem bestimmten **Datum** können Sie in der **Smart search** und der **Erweiterten Suche** folgende Formate verwenden:

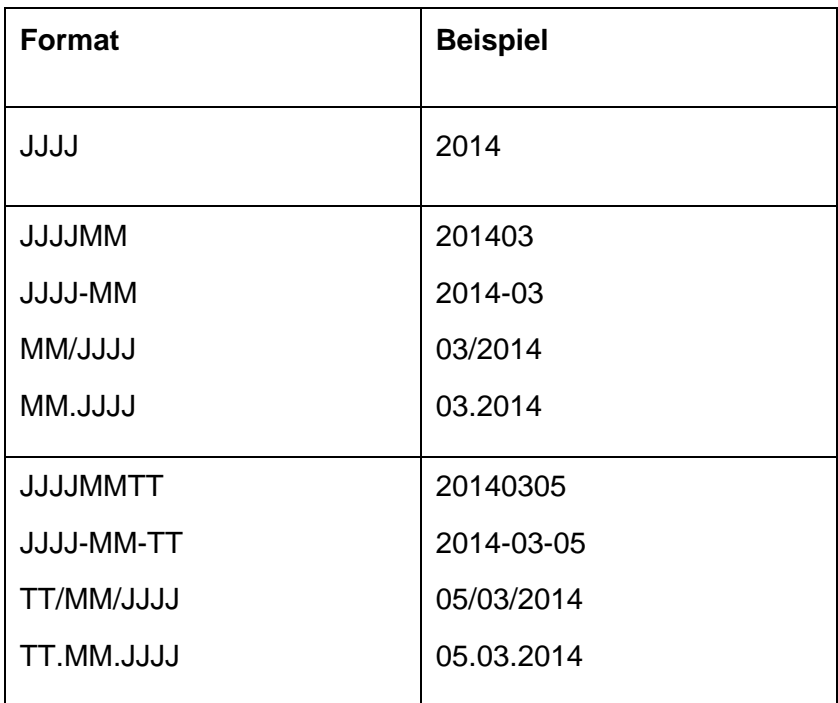

#### **Zeiträume**

In der **Erweiterten Suche** sind für die Suche nach Veröffentlichungszeiträumen folgende Eingaben zulässig:

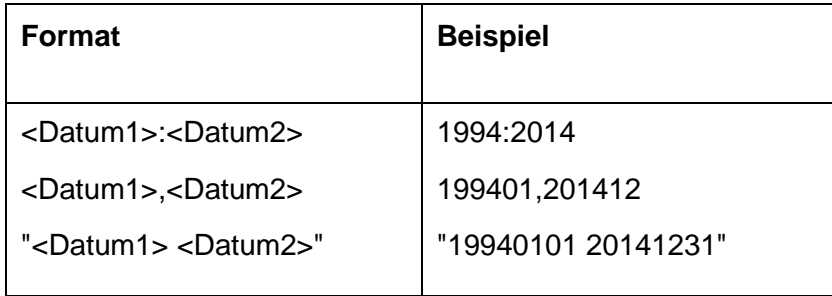

In der **Smart search** sind für die Suche nach Veröffentlichungszeiträumen folgende Eingaben zulässig:

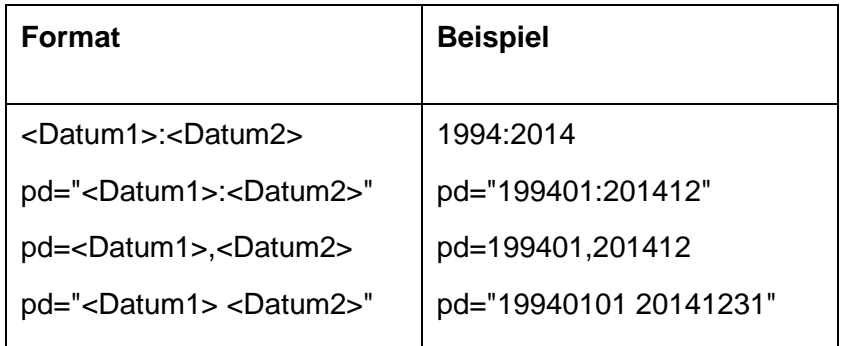

## **Verschachtelte Suchbefehle**

Klammern können verwendet werden, um die Reihenfolge festzulegen, in der Suchbegriffe und Operatoren bearbeitet werden sollen.

Zuerst werden die Angaben in den Klammern, anschließend die Angaben außerhalb der Klammern gelesen.

Bei verschachtelten Suchbefehlen verarbeitet die Suchmaschine zuerst die innerste Klammer, dann die nächstfolgende usw., bis der ganze Suchbefehl ausgeführt ist.

#### **Beispiele:**

- (mouse or rat) and trap
- ((mouse or rat) and trap) or mousetrap

## **Suchbeschränkungen**

- Höchstens 10 Suchbegriffe pro Feld
- Höchstens 20 Suchbegriffe und 19 Operatoren pro Suchmaske
- Bei der Kombination von Suchfeldern in der **Erweiterten Suche** ist die Standardverknüpfung "and" und kann nicht geändert werden.
- Innerhalb der Suchfelder der **Erweiterten Suche** gelten folgende Standardverknüpfungen:

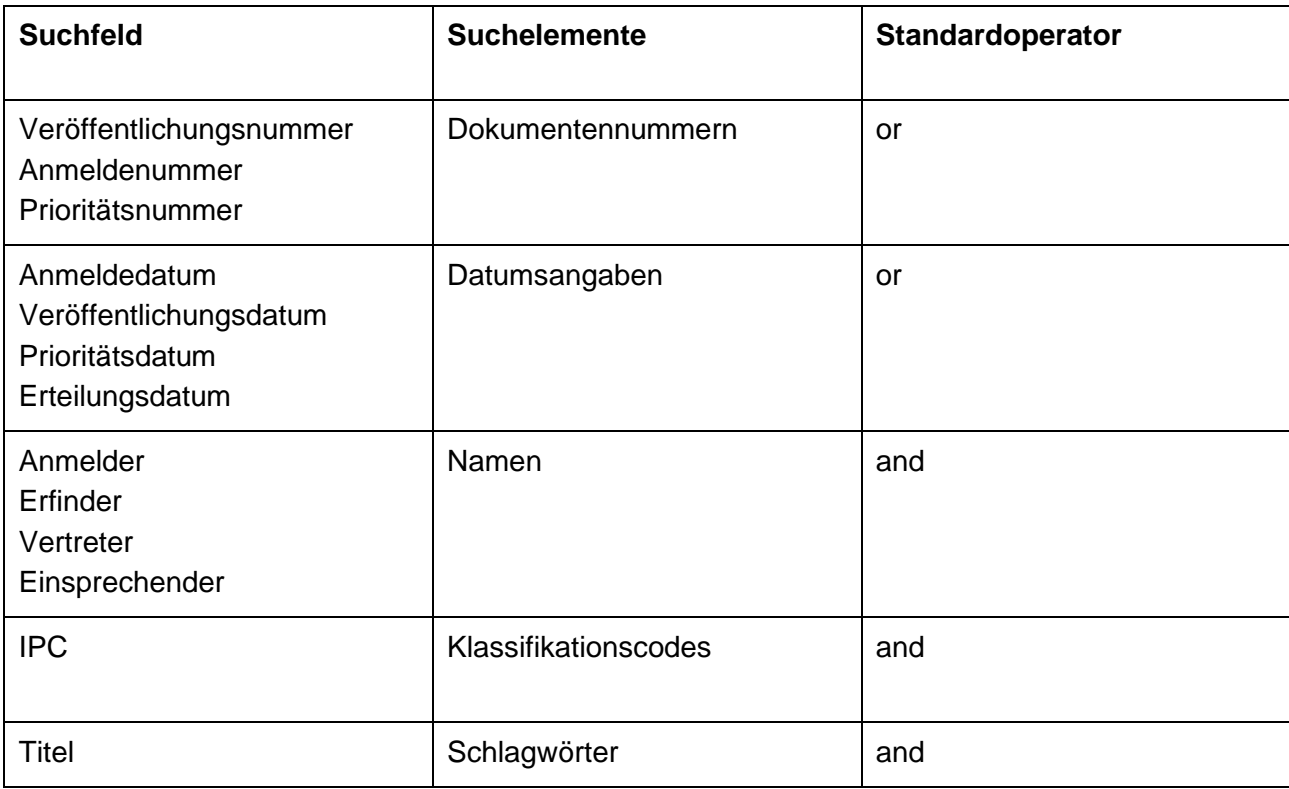

Wenn andere Operatoren verwendet werden sollen, müssen diese manuell eingegeben werden.

- Trunkierung: siehe oben
- Apostrophe, Bindestriche und diakritische Zeichen werden nicht erkannt.
- Bei Dokumenten, die in anderen Schriften (Kyrillisch, Griechisch, Japanisch, usw.) veröffentlicht sind, kann nicht nach Namen gesucht werden.